## C [17] PDF

## https://www.100test.com/kao\_ti2020/166/2021\_2022\_\_E8\_AE\_A1\_ E7\_AE\_97\_E6\_9C\_BA\_E8\_c97\_166233.htm

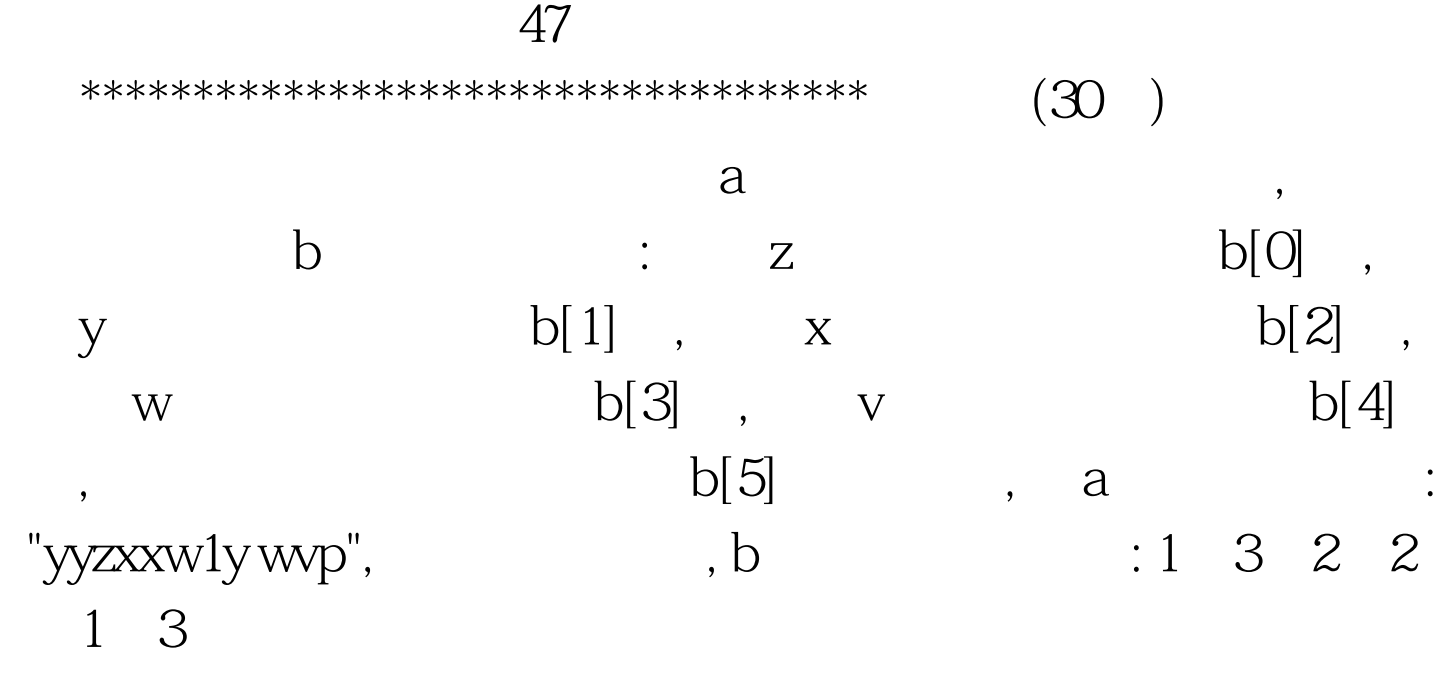

BLANK1.C

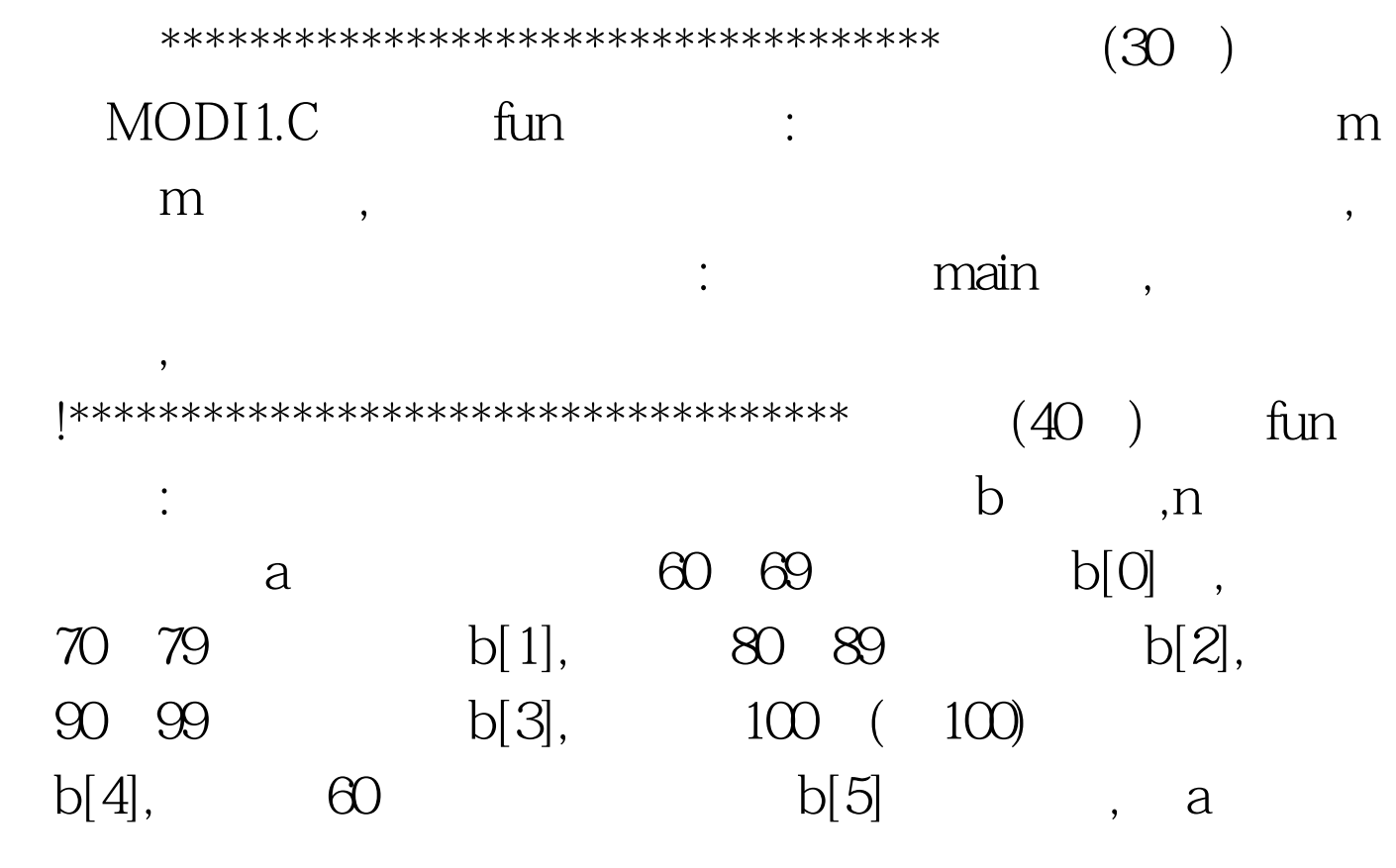

: 93 85 77 68 59 43 94 75 110  $b \qquad \qquad : 1 \quad 2 \quad 1 \quad 2 \quad 1 \quad 2 \qquad :$ PROG 1.C<sub>p</sub> and main and the control of the set of the set of the set of the set of the set of the set of the set of the set of the <br>Set of the set of the set of the set of the set of the set of the set of the set of the set of the set of the

 $100T$ est

www.100test.com